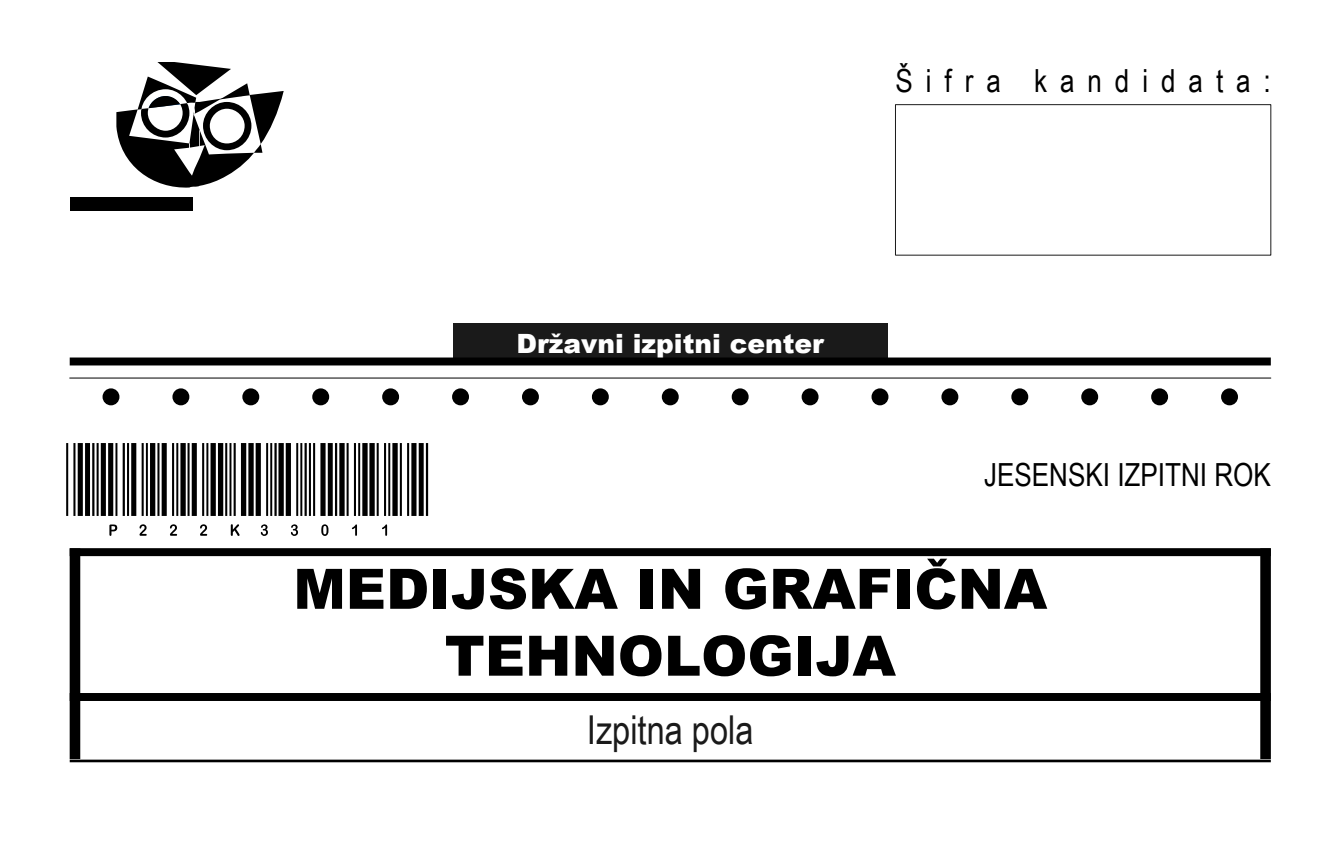

#### Sreda, 31. avgust 2022 / 120 minut

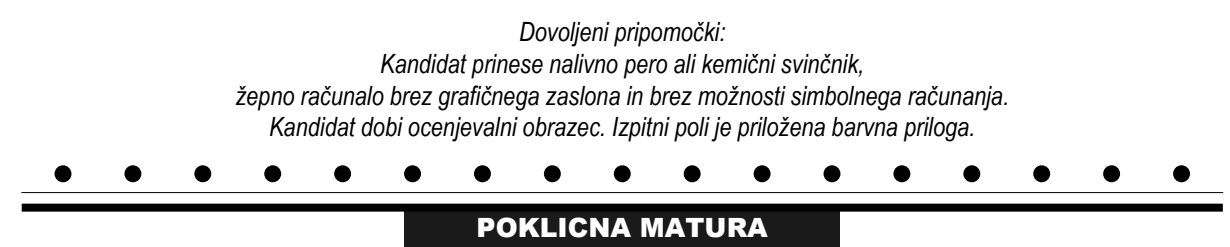

#### **NAVODILA KANDIDATU**

**Pazljivo preberite ta navodila.**

#### **Ne odpirajte izpitne pole in ne začenjajte reševati nalog, dokler vam nadzorni učitelj tega ne dovoli.**

Prilepite oziroma vpišite svojo šifro v okvirček desno zgoraj na tej strani in na ocenjevalni obrazec.

Izpitna pola je sestavljena iz dveh delov. Časa za reševanje je 120 minut. Priporočamo vam, da za reševanje prvega dela porabite 20 minut, za reševanje drugega dela pa 100 minut.

V prvem delu je 20 nalog, v drugem delu pa 7 strukturiranih nalog. Število točk, ki jih lahko dosežete, je 60, od tega 20 v prvem delu in 40 v drugem delu. V prvem delu je vsaka naloga vredna 1 točko, v drugem delu pa je za posamezno nalogo število točk navedeno v izpitni poli.

Rešitve pišite z nalivnim peresom ali s kemičnim svinčnikom in jih vpisujte v izpitno polo v za to predvideni prostor.

Pišite čitljivo. Če se zmotite, napisano prečrtajte in rešitev zapišite na novo. Nečitljivi zapisi in nejasni popravki bodo ocenjeni z 0 točkami.

Zaupajte vase in v svoje zmožnosti. Želimo vam veliko uspeha.

*Ta pola ima 16 strani (1–16), od tega 2 prazni. Barvna priloga ima 2 strani (17–18), od tega 1 prazno.*

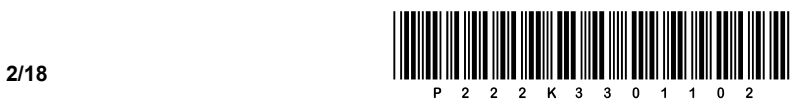

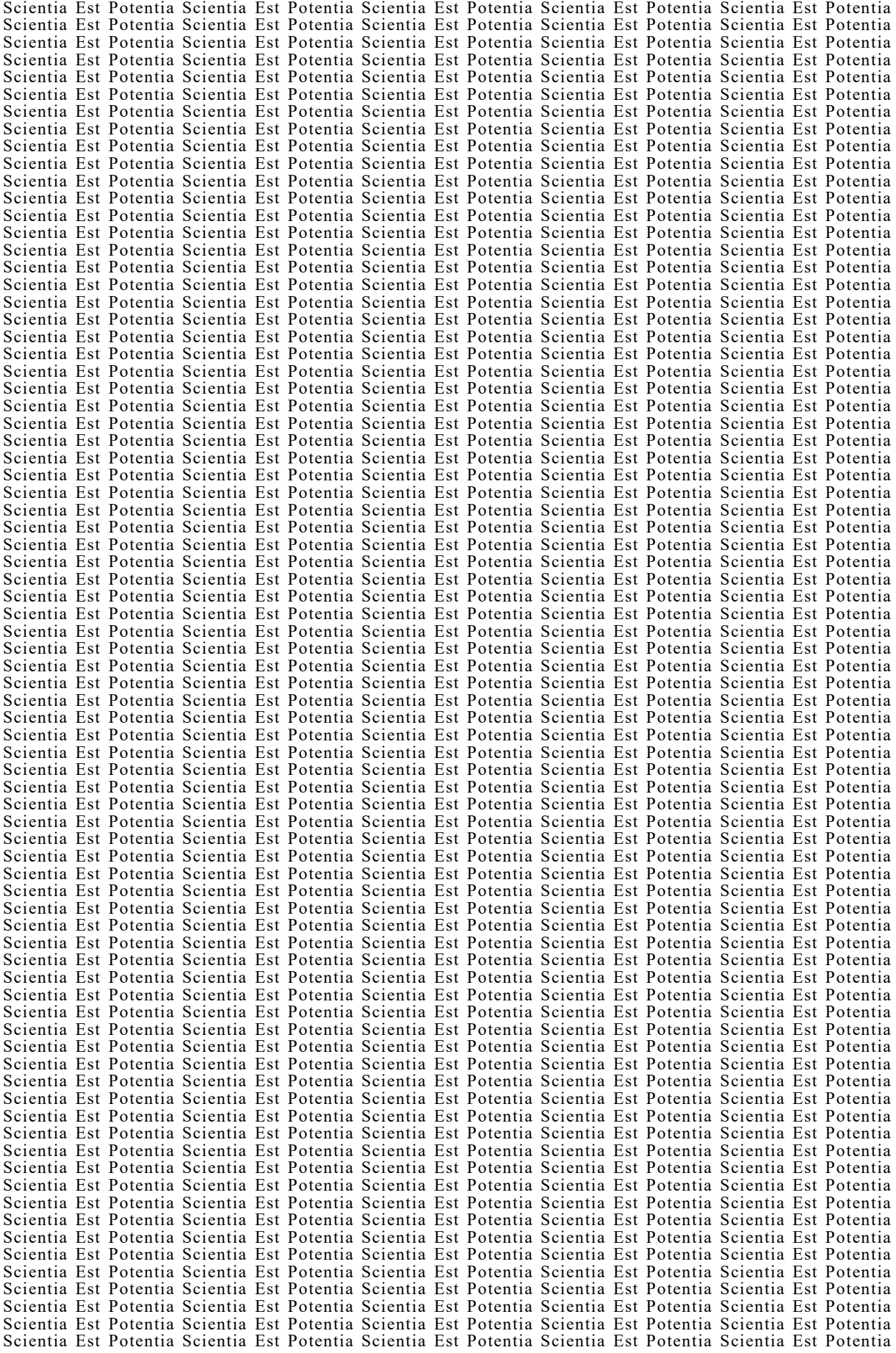

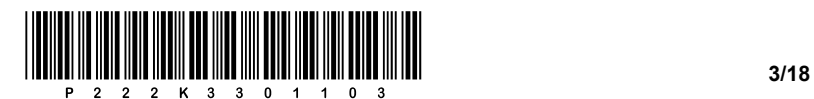

## Prazna stran

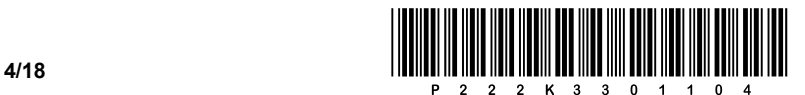

#### 1. DEL

#### **Obkrožite črko pred pravilno rešitvijo.**

- 1. Kakšna barvna globina je potrebna za barvni model RGB?
	- A 1-bitna.
	- B 8-bitna.
	- C 24-bitna.
	- D Ni pomembno.
- 2. Katero vrsto ločljivosti označujemo z enoto PPI (angl. pixels per inch)?
	- A Ločljivost pri skeniranju.
	- B Upodobitveno ločljivost.
	- C Slikovno ločljivost.
	- D Ločljivost očesa.
- 3. Kaj je moiré in kako ga preprečimo v procesu grafične priprave?
	- A Moteč vzorec, ki ga preprečimo s pravilnim sukanjem rastra.
	- B Moteč vzorec, ki ga preprečimo z ustreznim skeniranjem.
	- C Pravilen vzorec, ki ga preprečimo z interpolacijo.
	- D Pravilen vzorec, ki ga preprečimo z nizko ločljivostjo predlog.
- 4. S katerim čutilom sprejemamo slikovne informacije?
	- A S sluhom.
	- B Z vidom.
	- C Z računalnikom.
	- D S fotoaparatom.
- 5. Kako imenujemo napravo, ki govor spremeni v električne signale?
	- A Radio.
	- B Megafon.
	- C Oscilator.
	- D Mikrofon.
- 6. Katera vrednost označuje glasnost zvoka običajnega pogovora?
	- A 20 dB
	- B 50 dB
	- C 80 dB
	- D 100 dB

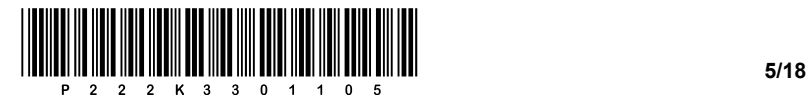

f

- 7. Kako imenujemo črno označen del črke?
	- A Okrogla poteza.
	- B Osnovna poteza.
	- C Prečna črta.
	- D Prečna poteza.
- 8. Kateri ukaz označuje nedeljiv presledek v kodi HTML?
	- A &nbsp
	- B &amp
	- $C \le p$
	- D <b>
- 9. Kateri opis najbolje pojasnjuje filmski izrez z oznako PVI po M. Kumarju?
	- A Bližnji izrez.
	- B Srednji izrez.
	- C Detajl.
	- D Total.
- 10. Katera trditev velja za prodajno usmerjeno podjetje?
	- A Poudarek je na izdelku.
	- B Poudarek je na kupcu.
	- C Planiranje je dolgoročno.
	- D Ponudba je prilagojena kupcu.

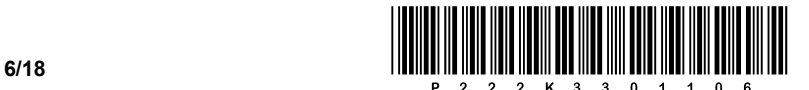

#### **Spodnje povedi dopolnite tako, da na črte napišete ustrezne strokovne izraze ali standardne kratice.**

11. Sporočila pri vizualnem komuniciranju sprejemamo z vidom, informacije prenaša  $\overline{\phantom{a}}$  , which is a set of the set of the set of the set of the set of the set of the set of the set of the set of the set of the set of the set of the set of the set of the set of the set of the set of the set of th 12. V očesu imamo dve vrsti fotoreceptorjev: unique extendio unique visit of the control of the control of the control of the control of the control of the control of the control of the control of the control of the contro 13. Frekvenca zvoka določa višino tona, amplituda pa njegovo 14. Primarne barve aditivnega mešanja so: \_\_\_\_\_\_\_\_\_\_\_\_\_\_\_\_, \_\_\_\_\_\_\_\_\_\_\_\_\_\_\_ in \_\_\_\_\_\_\_\_\_\_\_\_\_\_\_. 15. Večbarvno večtonsko fotografijo za splet pripravimo v barvnem modelu \_\_\_\_\_\_\_\_\_\_\_\_\_\_\_\_\_ in shranimo v \_\_\_\_\_\_\_\_\_\_\_\_\_\_\_\_\_ formatu grafične datoteke. 16. Računalniki uporabljajo \_\_\_\_\_\_\_\_\_\_\_\_\_\_\_\_\_\_\_\_\_\_\_\_\_\_ zapis. 17. Povečevanje prostorov med vrsticami besedila imenujemo 18. Postopek oživljanja narisanih likov ali negibnih predmetov imenujemo  $\mathcal{L}$  , and the set of the set of the set of the set of the set of the set of the set of the set of the set of the set of the set of the set of the set of the set of the set of the set of the set of the set of the set 19. Širokokotni objektivi imajo \_\_\_\_\_\_\_\_\_\_\_\_\_\_\_\_ goriščno razdaljo, a \_\_\_\_\_\_\_\_\_\_\_\_\_\_\_\_ polje ostrine oziroma globinsko ostrino. 20. Aktivnosti: načrtuj → izvedi → preveri → ukrepaj opredeljujejo \_\_\_\_\_\_\_\_\_\_\_\_\_\_\_\_\_\_\_\_\_\_\_\_\_\_ krog.

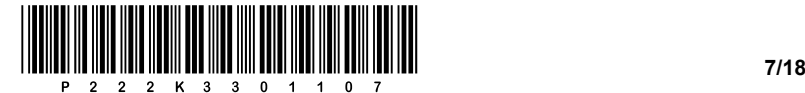

#### 2. DEL

#### 1. naloga

Za tiskanje (1/0) pripravljate letak, prikazan na sliki 1.

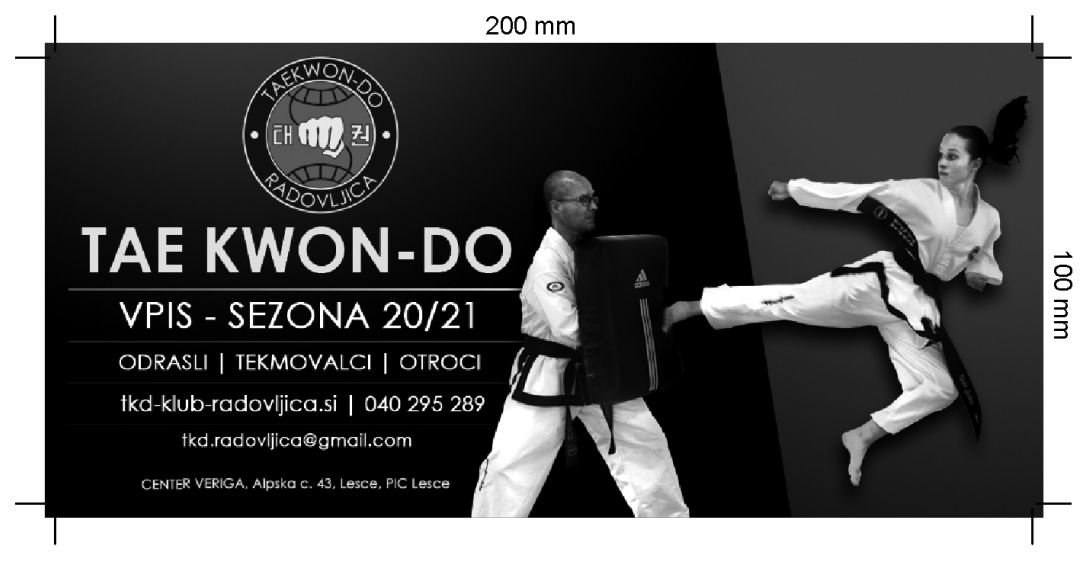

*Slika 1: Letak, tisk: 1/0* (Vir: A. Tolar Tomšič, 2020)

1.1. Navedite štiri elemente, ki jih v tiskarni preverijo ob sprejemu datoteke PDF letaka, prikazanega na sliki 1.

 $\mathcal{L}_\mathcal{L} = \{ \mathcal{L}_\mathcal{L} = \{ \mathcal{L}_\mathcal{L} = \{ \mathcal{L}_\mathcal{L} = \{ \mathcal{L}_\mathcal{L} = \{ \mathcal{L}_\mathcal{L} = \{ \mathcal{L}_\mathcal{L} = \{ \mathcal{L}_\mathcal{L} = \{ \mathcal{L}_\mathcal{L} = \{ \mathcal{L}_\mathcal{L} = \{ \mathcal{L}_\mathcal{L} = \{ \mathcal{L}_\mathcal{L} = \{ \mathcal{L}_\mathcal{L} = \{ \mathcal{L}_\mathcal{L} = \{ \mathcal{L}_\mathcal{$ 

 $\_$  ,  $\_$  ,  $\_$  ,  $\_$  ,  $\_$  ,  $\_$  ,  $\_$  ,  $\_$  ,  $\_$  ,  $\_$  ,  $\_$  ,  $\_$  ,  $\_$  ,  $\_$  ,  $\_$  ,  $\_$  ,  $\_$  ,  $\_$  ,  $\_$  ,  $\_$  ,  $\_$  ,  $\_$  ,  $\_$  ,  $\_$  ,  $\_$  ,  $\_$  ,  $\_$  ,  $\_$  ,  $\_$  ,  $\_$  ,  $\_$  ,  $\_$  ,  $\_$  ,  $\_$  ,  $\_$  ,  $\_$  ,  $\_$  ,

 $\mathcal{L}_\mathcal{L} = \{ \mathcal{L}_\mathcal{L} = \{ \mathcal{L}_\mathcal{L} = \{ \mathcal{L}_\mathcal{L} = \{ \mathcal{L}_\mathcal{L} = \{ \mathcal{L}_\mathcal{L} = \{ \mathcal{L}_\mathcal{L} = \{ \mathcal{L}_\mathcal{L} = \{ \mathcal{L}_\mathcal{L} = \{ \mathcal{L}_\mathcal{L} = \{ \mathcal{L}_\mathcal{L} = \{ \mathcal{L}_\mathcal{L} = \{ \mathcal{L}_\mathcal{L} = \{ \mathcal{L}_\mathcal{L} = \{ \mathcal{L}_\mathcal{$ 

 $\mathcal{L}_\mathcal{L} = \{ \mathcal{L}_\mathcal{L} = \{ \mathcal{L}_\mathcal{L} = \{ \mathcal{L}_\mathcal{L} = \{ \mathcal{L}_\mathcal{L} = \{ \mathcal{L}_\mathcal{L} = \{ \mathcal{L}_\mathcal{L} = \{ \mathcal{L}_\mathcal{L} = \{ \mathcal{L}_\mathcal{L} = \{ \mathcal{L}_\mathcal{L} = \{ \mathcal{L}_\mathcal{L} = \{ \mathcal{L}_\mathcal{L} = \{ \mathcal{L}_\mathcal{L} = \{ \mathcal{L}_\mathcal{L} = \{ \mathcal{L}_\mathcal{$ 

 $\mathcal{L}_\mathcal{L} = \{ \mathcal{L}_\mathcal{L} = \{ \mathcal{L}_\mathcal{L} = \{ \mathcal{L}_\mathcal{L} = \{ \mathcal{L}_\mathcal{L} = \{ \mathcal{L}_\mathcal{L} = \{ \mathcal{L}_\mathcal{L} = \{ \mathcal{L}_\mathcal{L} = \{ \mathcal{L}_\mathcal{L} = \{ \mathcal{L}_\mathcal{L} = \{ \mathcal{L}_\mathcal{L} = \{ \mathcal{L}_\mathcal{L} = \{ \mathcal{L}_\mathcal{L} = \{ \mathcal{L}_\mathcal{L} = \{ \mathcal{L}_\mathcal{$ 

 $\mathcal{L}_\mathcal{L} = \{ \mathcal{L}_\mathcal{L} = \{ \mathcal{L}_\mathcal{L} = \{ \mathcal{L}_\mathcal{L} = \{ \mathcal{L}_\mathcal{L} = \{ \mathcal{L}_\mathcal{L} = \{ \mathcal{L}_\mathcal{L} = \{ \mathcal{L}_\mathcal{L} = \{ \mathcal{L}_\mathcal{L} = \{ \mathcal{L}_\mathcal{L} = \{ \mathcal{L}_\mathcal{L} = \{ \mathcal{L}_\mathcal{L} = \{ \mathcal{L}_\mathcal{L} = \{ \mathcal{L}_\mathcal{L} = \{ \mathcal{L}_\mathcal{$ 

 $\mathcal{L}_\mathcal{L} = \{ \mathcal{L}_\mathcal{L} = \{ \mathcal{L}_\mathcal{L} = \{ \mathcal{L}_\mathcal{L} = \{ \mathcal{L}_\mathcal{L} = \{ \mathcal{L}_\mathcal{L} = \{ \mathcal{L}_\mathcal{L} = \{ \mathcal{L}_\mathcal{L} = \{ \mathcal{L}_\mathcal{L} = \{ \mathcal{L}_\mathcal{L} = \{ \mathcal{L}_\mathcal{L} = \{ \mathcal{L}_\mathcal{L} = \{ \mathcal{L}_\mathcal{L} = \{ \mathcal{L}_\mathcal{L} = \{ \mathcal{L}_\mathcal{$ 

- *(2)*
- 1.2. Kolikšno je največje število letakov, ki jih lahko razporedimo na tiskarsko polo formata A2? Za porezavo je predviden dodatek 3 mm.
- *(1)*

1.3. Koliko tiskarskih pol je treba natisniti, če naročnik potrebuje 5.000 letakov?

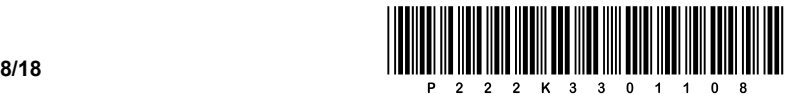

Sodelujete pri izdelavi spletnega mesta, prikazanega na sliki 2.

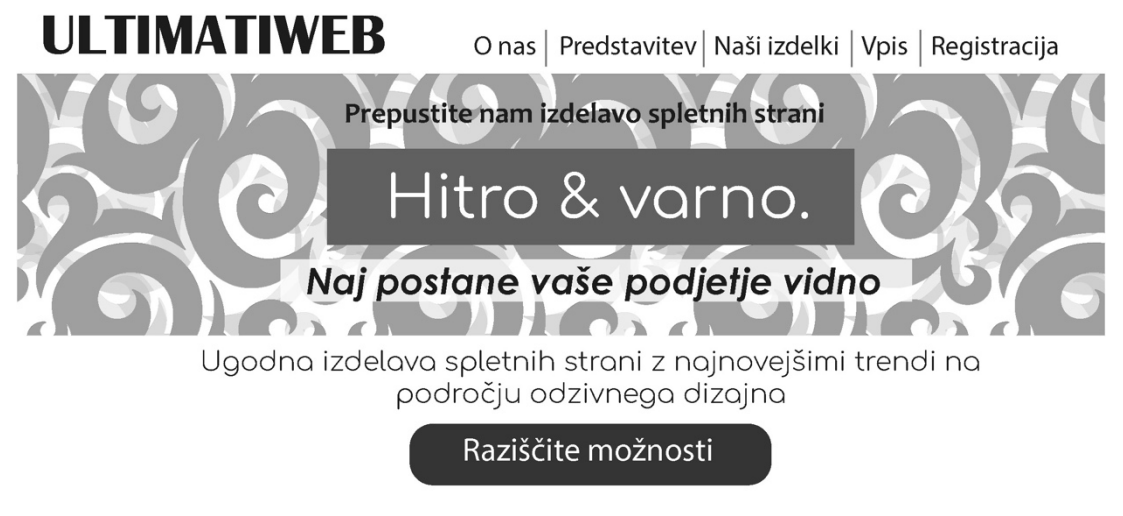

#### *Slika 2: Spletno mesto*

(Vir: N. Čulk, 2021)

2.1. Dopolnite zapis kode CSS z ustreznim ukazom, da bo slogan »Naj postane vaše podjetje vidno« stavljen kurzivno, kot je prikazano na sliki 2.

 $\_$  ,  $\_$  ,  $\_$  ,  $\_$  ,  $\_$  ,  $\_$  ,  $\_$  ,  $\_$  ,  $\_$  ,  $\_$  ,  $\_$  ,  $\_$  ,  $\_$  ,  $\_$  ,  $\_$  ,  $\_$  ,  $\_$  ,  $\_$  ,  $\_$  ,  $\_$  ,  $\_$  ,  $\_$  ,  $\_$  ,  $\_$  ,  $\_$  ,  $\_$  ,  $\_$  ,  $\_$  ,  $\_$  ,  $\_$  ,  $\_$  ,  $\_$  ,  $\_$  ,  $\_$  ,  $\_$  ,  $\_$  ,  $\_$  ,

\_\_\_\_\_\_\_\_\_\_\_\_\_\_\_\_\_\_\_\_\_\_\_\_\_\_\_\_\_\_\_\_\_\_\_\_\_\_\_\_\_\_\_\_\_\_\_\_\_\_\_\_\_\_\_\_\_\_\_\_\_\_\_\_\_\_\_\_\_\_\_\_\_\_\_\_\_\_\_\_\_\_\_\_\_

 $\mathcal{L}_\mathcal{L} = \{ \mathcal{L}_\mathcal{L} = \{ \mathcal{L}_\mathcal{L} = \{ \mathcal{L}_\mathcal{L} = \{ \mathcal{L}_\mathcal{L} = \{ \mathcal{L}_\mathcal{L} = \{ \mathcal{L}_\mathcal{L} = \{ \mathcal{L}_\mathcal{L} = \{ \mathcal{L}_\mathcal{L} = \{ \mathcal{L}_\mathcal{L} = \{ \mathcal{L}_\mathcal{L} = \{ \mathcal{L}_\mathcal{L} = \{ \mathcal{L}_\mathcal{L} = \{ \mathcal{L}_\mathcal{L} = \{ \mathcal{L}_\mathcal{$ 

 $\mathcal{L}_\mathcal{L} = \{ \mathcal{L}_\mathcal{L} = \{ \mathcal{L}_\mathcal{L} = \{ \mathcal{L}_\mathcal{L} = \{ \mathcal{L}_\mathcal{L} = \{ \mathcal{L}_\mathcal{L} = \{ \mathcal{L}_\mathcal{L} = \{ \mathcal{L}_\mathcal{L} = \{ \mathcal{L}_\mathcal{L} = \{ \mathcal{L}_\mathcal{L} = \{ \mathcal{L}_\mathcal{L} = \{ \mathcal{L}_\mathcal{L} = \{ \mathcal{L}_\mathcal{L} = \{ \mathcal{L}_\mathcal{L} = \{ \mathcal{L}_\mathcal{$ 

 $\mathcal{L}_\mathcal{L} = \{ \mathcal{L}_\mathcal{L} = \{ \mathcal{L}_\mathcal{L} = \{ \mathcal{L}_\mathcal{L} = \{ \mathcal{L}_\mathcal{L} = \{ \mathcal{L}_\mathcal{L} = \{ \mathcal{L}_\mathcal{L} = \{ \mathcal{L}_\mathcal{L} = \{ \mathcal{L}_\mathcal{L} = \{ \mathcal{L}_\mathcal{L} = \{ \mathcal{L}_\mathcal{L} = \{ \mathcal{L}_\mathcal{L} = \{ \mathcal{L}_\mathcal{L} = \{ \mathcal{L}_\mathcal{L} = \{ \mathcal{L}_\mathcal{$ 

```
.slogan p {
margin-top: 0;
text-transform: uppercase;
letter-spacing: 0.08em; 
color: #ec971f;
font-size: 14px;
_________________________ }
```
*(1)*

2.2. Predlagajte štiri ključne besede za spletno mesto, prikazano na sliki 2.

*(2)*

2.3. Razložite pojem optimizacija spletne strani.

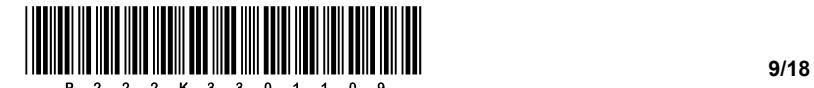

Televizijska hiša vas je najela, da posnamete videospot z znanim pevcem.

3.1. Skicirajte tloris (pogled od zgoraj navzdol) načrta postavitve pevca, kamere za frontalno snemanje in treh studijskih luči za tritočkovno osvetlitev.

Zagotoviti morate, da bo pevec primerno osvetljen, brez prevelikih kontrastov ali senc ter ločen od ozadja. Napišite strokovna poimenovanja za narisane luči.

Prostor za skico:

*(2)*

3.2. Zvok boste posneli posebej, v visoki kakovosti. V kakšnem formatu boste posneli zvok in v kateri fazi produkcije videospota boste izvedli končno združitev zvoka s posnetkom?

Format: which is a set of the set of the set of the set of the set of the set of the set of the set of the set of the set of the set of the set of the set of the set of the set of the set of the set of the set of the set o

Faza: \_\_\_\_\_\_\_\_\_\_\_\_\_\_\_\_\_\_\_\_\_\_\_\_\_\_\_\_\_\_\_\_\_\_\_\_\_\_\_\_\_\_\_\_\_\_\_\_\_\_\_\_\_\_\_\_\_\_\_\_\_\_\_\_\_\_\_\_\_\_\_\_\_\_\_\_\_\_\_\_

*(2) (4 točke)*

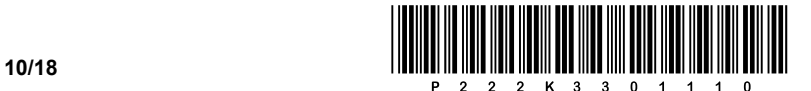

Poslovna odločitev.

4.1. Podjetje za svoj izdelek na leto potrebuje 51.000 kosov embalaže, ki mu jo trenutno dobavlja kooperant po ceni 4,28 EUR za kos. Skupni stroški prevoza znašajo 1.220,00 EUR. Izračunajte strošek nakupa embalaže. Vrednosti pišite z enotami in podčrtajte rezultat.

Izračunajte skupne stroške nakupa embalaže. Vrednosti pišite z enotami in podčrtajte rezultat.

4.2. Podjetje ugotovi, da razpolaga s prostimi zmogljivostmi, s katerimi bi lahko samo proizvajalo embalažo za izdelke. Za navedeno letno količino bi spremenljivi stroški znašali 165.500,00 EUR. Zaradi dodatne proizvodnje bi se stalni stroški povečali za 31.000,00 EUR.

Izračunajte stroške domače proizvodnje embalaže. Vrednosti pišite z enotami in podčrtajte rezultat.

Izračunajte polno lastno ceno za 1 kos embalaže. Vrednosti pišite z enotami in podčrtajte rezultat.

 $\mathcal{L}_\mathcal{L} = \{ \mathcal{L}_\mathcal{L} = \{ \mathcal{L}_\mathcal{L} = \{ \mathcal{L}_\mathcal{L} = \{ \mathcal{L}_\mathcal{L} = \{ \mathcal{L}_\mathcal{L} = \{ \mathcal{L}_\mathcal{L} = \{ \mathcal{L}_\mathcal{L} = \{ \mathcal{L}_\mathcal{L} = \{ \mathcal{L}_\mathcal{L} = \{ \mathcal{L}_\mathcal{L} = \{ \mathcal{L}_\mathcal{L} = \{ \mathcal{L}_\mathcal{L} = \{ \mathcal{L}_\mathcal{L} = \{ \mathcal{L}_\mathcal{$ 

 $\mathcal{L}_\mathcal{L} = \{ \mathcal{L}_\mathcal{L} = \{ \mathcal{L}_\mathcal{L} = \{ \mathcal{L}_\mathcal{L} = \{ \mathcal{L}_\mathcal{L} = \{ \mathcal{L}_\mathcal{L} = \{ \mathcal{L}_\mathcal{L} = \{ \mathcal{L}_\mathcal{L} = \{ \mathcal{L}_\mathcal{L} = \{ \mathcal{L}_\mathcal{L} = \{ \mathcal{L}_\mathcal{L} = \{ \mathcal{L}_\mathcal{L} = \{ \mathcal{L}_\mathcal{L} = \{ \mathcal{L}_\mathcal{L} = \{ \mathcal{L}_\mathcal{$ 

*(2)*

4.3. Ali se podjetju splača samemu proizvajati embalažo? Izračunajte in utemeljite svoj odgovor.

Izračun:

Utemeljitev:

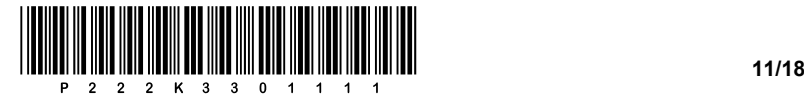

Fotograf je za potrebe naročnika izvedel fotografiranje za razstavni katalog. Pri fotografiranju je imel težave z nastavitvijo barvne temperature.

Analizirajte fotografije, prikazane na slikah od 9 do 11 v barvni prilogi.

5.1. Za fotografije, prikazane na slikah v barvni prilogi, napišite nastavljene vrednosti barvne temperature, vrednosti pišite z enoto. Pomagajte si s prikazano lestvico vrednosti.

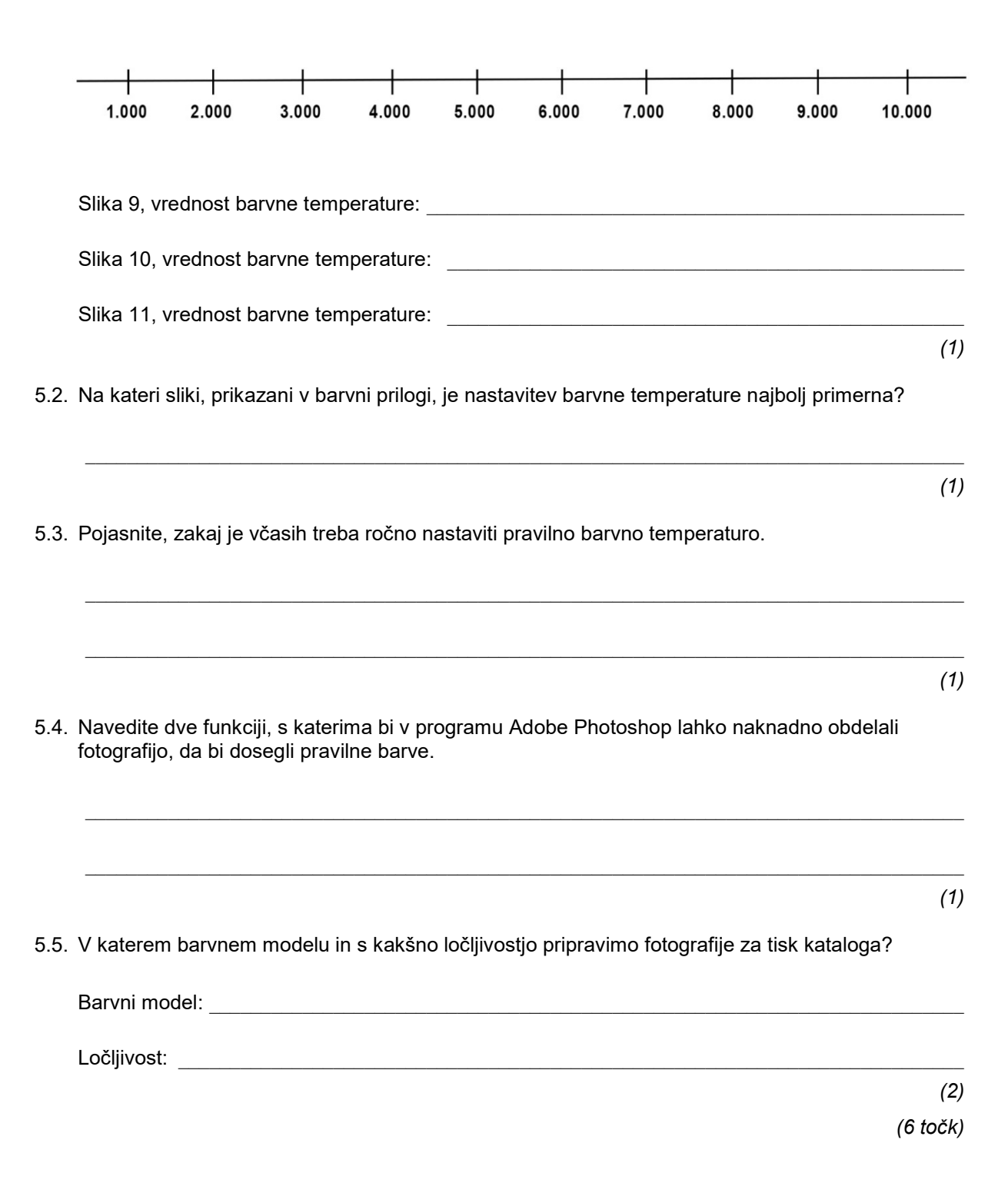

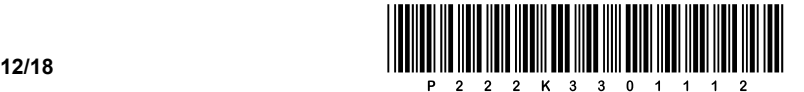

Sodelujete pri produkciji in oglaševanju animirane otroške TV-serije.

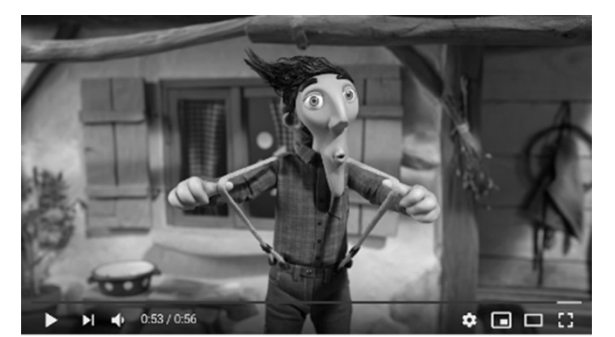

*Slika 3 Slika 4*

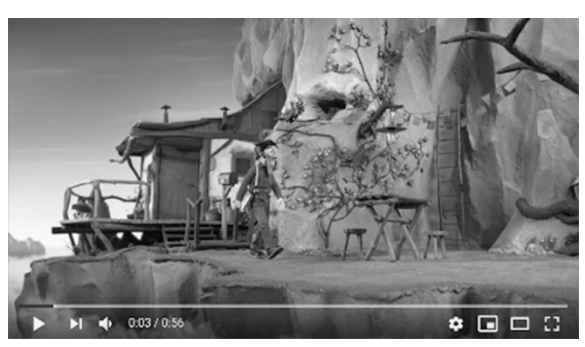

 $0:41 / 0:5$ 

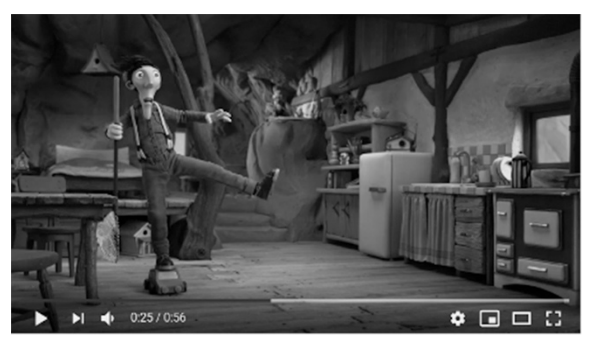

*Slika 5 Slika 6*

(Vir: [https://www.youtube.com/watch?time\\_continue=3&v=NyAn22mf8Rg&feature=emb\\_logo.](https://www.youtube.com/watch?time_continue=3&v=NyAn22mf8Rg&feature=emb_logo) Pridobljeno: 15. 1. 2021.)

6.1. Kateri filmski izrezi so uporabljeni na prikazanih slikah od 3 do 6?

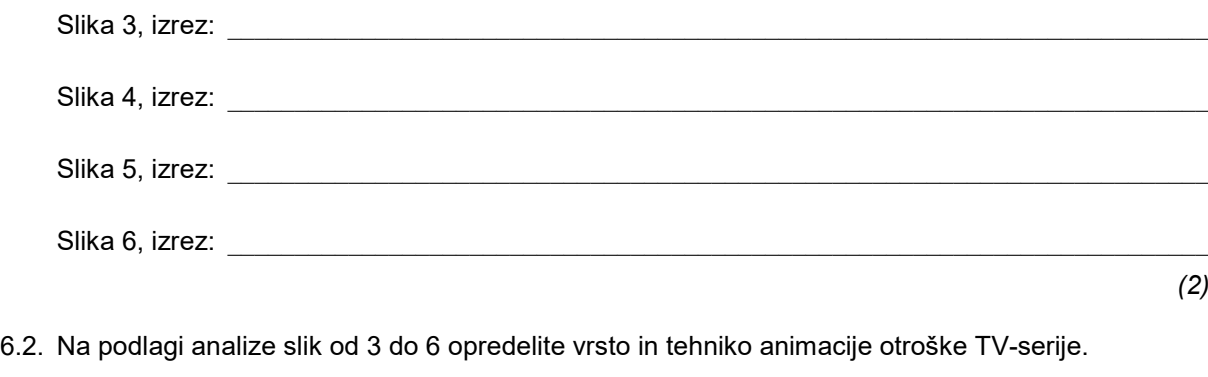

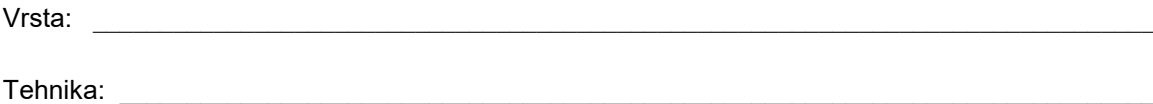

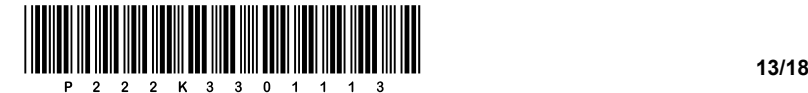

6.3. Opišite postopek animiranja v izbrani tehniki.

 $\_$  ,  $\_$  ,  $\_$  ,  $\_$  ,  $\_$  ,  $\_$  ,  $\_$  ,  $\_$  ,  $\_$  ,  $\_$  ,  $\_$  ,  $\_$  ,  $\_$  ,  $\_$  ,  $\_$  ,  $\_$  ,  $\_$  ,  $\_$  ,  $\_$  ,  $\_$  ,  $\_$  ,  $\_$  ,  $\_$  ,  $\_$  ,  $\_$  ,  $\_$  ,  $\_$  ,  $\_$  ,  $\_$  ,  $\_$  ,  $\_$  ,  $\_$  ,  $\_$  ,  $\_$  ,  $\_$  ,  $\_$  ,  $\_$  ,  $\_$  ,  $\_$  ,  $\_$  ,  $\_$  ,  $\_$  ,  $\_$  ,  $\_$  ,  $\_$  ,  $\_$  ,  $\_$  ,  $\_$  ,  $\_$  ,  $\_$  ,  $\_$  ,  $\_$  ,  $\_$  ,  $\_$  ,  $\_$  ,  $\_$  ,  $\_$  ,  $\_$  ,  $\_$  ,  $\_$  ,  $\_$  ,  $\_$  ,  $\_$  ,  $\_$  ,  $\_$  ,  $\_$  ,  $\_$  ,  $\_$  ,  $\_$  ,  $\_$  ,  $\_$  ,  $\_$  ,  $\_$  ,  $\_$  ,  $\mathcal{L}_\mathcal{L} = \{ \mathcal{L}_\mathcal{L} = \{ \mathcal{L}_\mathcal{L} = \{ \mathcal{L}_\mathcal{L} = \{ \mathcal{L}_\mathcal{L} = \{ \mathcal{L}_\mathcal{L} = \{ \mathcal{L}_\mathcal{L} = \{ \mathcal{L}_\mathcal{L} = \{ \mathcal{L}_\mathcal{L} = \{ \mathcal{L}_\mathcal{L} = \{ \mathcal{L}_\mathcal{L} = \{ \mathcal{L}_\mathcal{L} = \{ \mathcal{L}_\mathcal{L} = \{ \mathcal{L}_\mathcal{L} = \{ \mathcal{L}_\mathcal{$ *(1)* 6.4. Avtorji serije se odločijo za spletno oglaševanje. Oblikovati morate oglas in ga objaviti na njihovi spletni strani www.koyaa.net. Pomagajte Koyii pri reševanju nenavadnih VA 4 zapletov v mobilni igri KOYAA. **MOBILNA** Le vztrajno, pogumno in igrivo na pot! **IGRA** Dostopno na: http://onelink.to/koyaa **SAPP Store** Ge ale Play www.koyaa.net/igra

#### *Slika 7: Oglas*

(Vir: [https://www.facebook.com/koyaa.animation/.](https://www.facebook.com/koyaa.animation/) Pridobljeno: 15. 1. 2021.)

Napišite osnovno kodo za objavo statičnega oglasa na spletni strani:

Strokovno razvrstite zaščitni znak, prikazan na sliki 7: \_\_\_\_\_\_\_\_\_\_\_\_\_\_\_\_\_\_\_\_\_\_\_

 $\_$  ,  $\_$  ,  $\_$  ,  $\_$  ,  $\_$  ,  $\_$  ,  $\_$  ,  $\_$  ,  $\_$  ,  $\_$  ,  $\_$  ,  $\_$  ,  $\_$  ,  $\_$  ,  $\_$  ,  $\_$  ,  $\_$  ,  $\_$  ,  $\_$  ,  $\_$  ,  $\_$  ,  $\_$  ,  $\_$  ,  $\_$  ,  $\_$  ,  $\_$  ,  $\_$  ,  $\_$  ,  $\_$  ,  $\_$  ,  $\_$  ,  $\_$  ,  $\_$  ,  $\_$  ,  $\_$  ,  $\_$  ,  $\_$  ,

 $\mathcal{L}_\mathcal{L} = \{ \mathcal{L}_\mathcal{L} = \{ \mathcal{L}_\mathcal{L} = \{ \mathcal{L}_\mathcal{L} = \{ \mathcal{L}_\mathcal{L} = \{ \mathcal{L}_\mathcal{L} = \{ \mathcal{L}_\mathcal{L} = \{ \mathcal{L}_\mathcal{L} = \{ \mathcal{L}_\mathcal{L} = \{ \mathcal{L}_\mathcal{L} = \{ \mathcal{L}_\mathcal{L} = \{ \mathcal{L}_\mathcal{L} = \{ \mathcal{L}_\mathcal{L} = \{ \mathcal{L}_\mathcal{L} = \{ \mathcal{L}_\mathcal{$ 

Strokovno razvrstite pisavo, ki se uporablja za glavno besedilo oglasa, prikazanega na sliki 7:

*(3) (8 točk)*

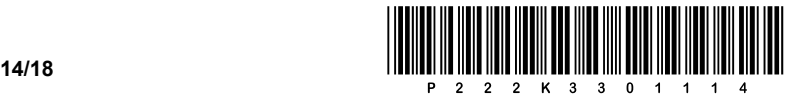

Izbrali so vas za izvedbo 14-listnega stenskega koledarja.

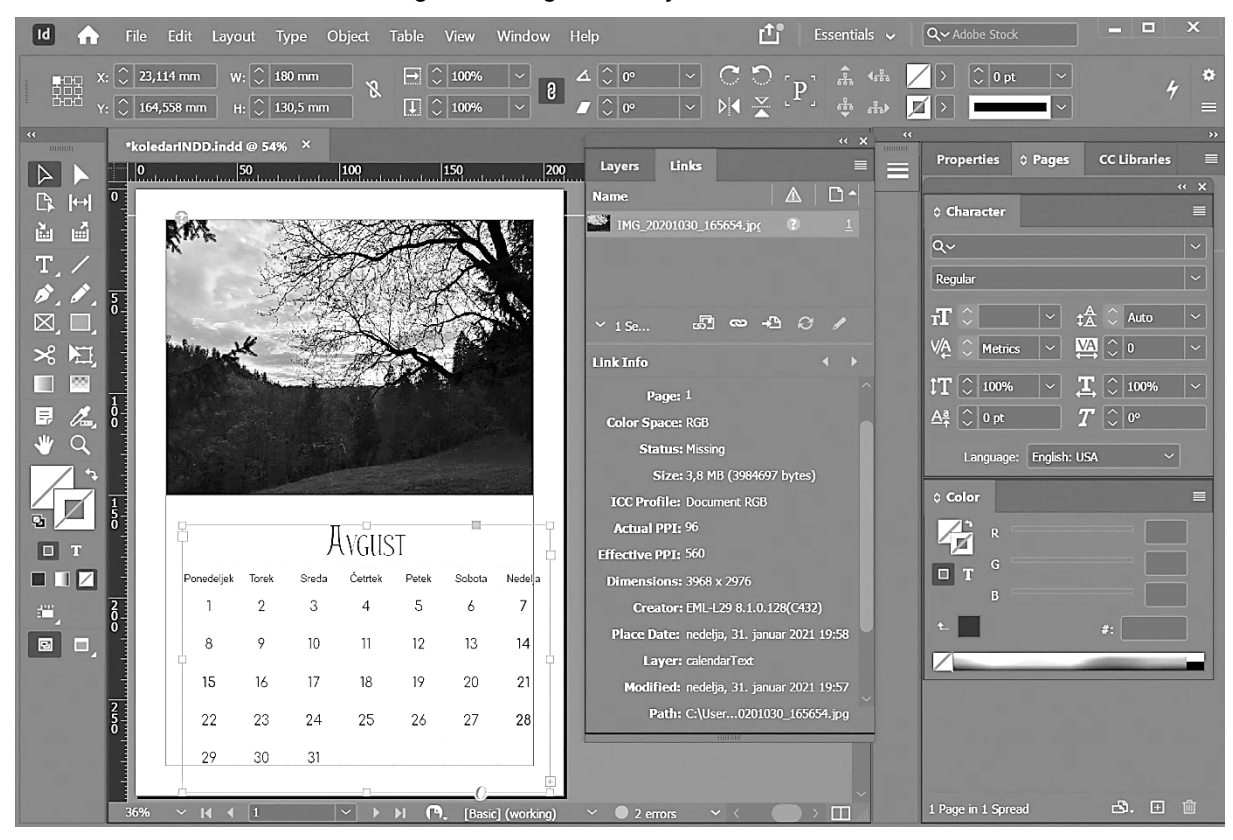

*Slika 8: Stenski koledar* (Vir: N. Čulk, 2021)

7.1. Na sliki 8 razberite dve napaki, ki sta nastali pri pripravi koledarja.

1  $\blacksquare$ 2 \_\_\_\_\_\_\_\_\_\_\_\_\_\_\_\_\_\_\_\_\_\_\_\_\_\_\_\_\_\_\_\_\_\_\_\_\_\_\_\_\_\_\_\_\_\_\_\_\_\_\_\_\_\_\_\_\_\_\_\_\_\_\_\_\_\_\_\_\_\_\_\_\_\_\_\_\_\_\_\_\_\_\_\_ *(2)*

 $\_$  ,  $\_$  ,  $\_$  ,  $\_$  ,  $\_$  ,  $\_$  ,  $\_$  ,  $\_$  ,  $\_$  ,  $\_$  ,  $\_$  ,  $\_$  ,  $\_$  ,  $\_$  ,  $\_$  ,  $\_$  ,  $\_$  ,  $\_$  ,  $\_$  ,  $\_$  ,  $\_$  ,  $\_$  ,  $\_$  ,  $\_$  ,  $\_$  ,  $\_$  ,  $\_$  ,  $\_$  ,  $\_$  ,  $\_$  ,  $\_$  ,  $\_$  ,  $\_$  ,  $\_$  ,  $\_$  ,  $\_$  ,  $\_$  ,

 $\_$  ,  $\_$  ,  $\_$  ,  $\_$  ,  $\_$  ,  $\_$  ,  $\_$  ,  $\_$  ,  $\_$  ,  $\_$  ,  $\_$  ,  $\_$  ,  $\_$  ,  $\_$  ,  $\_$  ,  $\_$  ,  $\_$  ,  $\_$  ,  $\_$  ,  $\_$  ,  $\_$  ,  $\_$  ,  $\_$  ,  $\_$  ,  $\_$  ,  $\_$  ,  $\_$  ,  $\_$  ,  $\_$  ,  $\_$  ,  $\_$  ,  $\_$  ,  $\_$  ,  $\_$  ,  $\_$  ,  $\_$  ,  $\_$  ,

7.2. Med kakšne tiskovine strokovno uvrščamo koledarje?

7.3. Katere dneve na koledarju poudarjamo z različico pisave ali barvo?

*(1)*

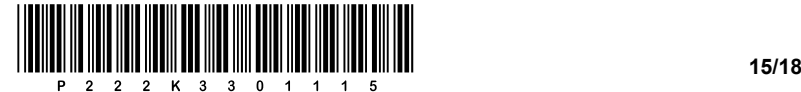

7.4. S skico ponazorite načrt vzorčne strani koledarja, prikazanega na sliki 8, označite in poimenujte narisane elemente.

Prostor za skico:

*(2)*

7.5. Navedite glavne faze grafičnega procesa izdelave stenskega koledarja in tri tehnološke operacije v grafični dodelavi.

 $\bot$  , and the state of the state of the state of the state of the state of the state of the state of the state of the state of the state of the state of the state of the state of the state of the state of the state of th

Faze: \_\_\_\_\_\_\_\_\_\_\_\_\_\_\_\_\_\_\_\_\_\_\_\_\_\_\_\_\_\_\_\_\_\_\_\_\_\_\_\_\_\_\_\_\_\_\_\_\_\_\_\_\_\_\_\_\_\_\_\_\_\_\_\_\_\_\_\_\_\_\_\_\_\_\_\_\_\_\_\_

Tehnološke operacije: \_\_\_\_\_\_\_\_\_\_\_\_\_\_\_\_\_\_\_\_\_\_\_\_\_\_\_\_\_\_\_\_\_\_\_\_\_\_\_\_\_\_\_\_\_\_\_\_\_\_\_\_\_\_\_\_\_\_\_\_\_\_\_\_\_

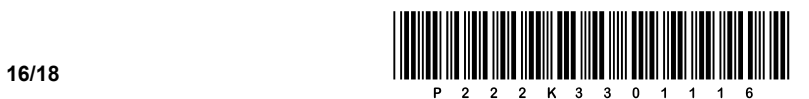

## Prazna stran

# Barvna priloga Barvna priloga

### 5. naloga 5. naloga

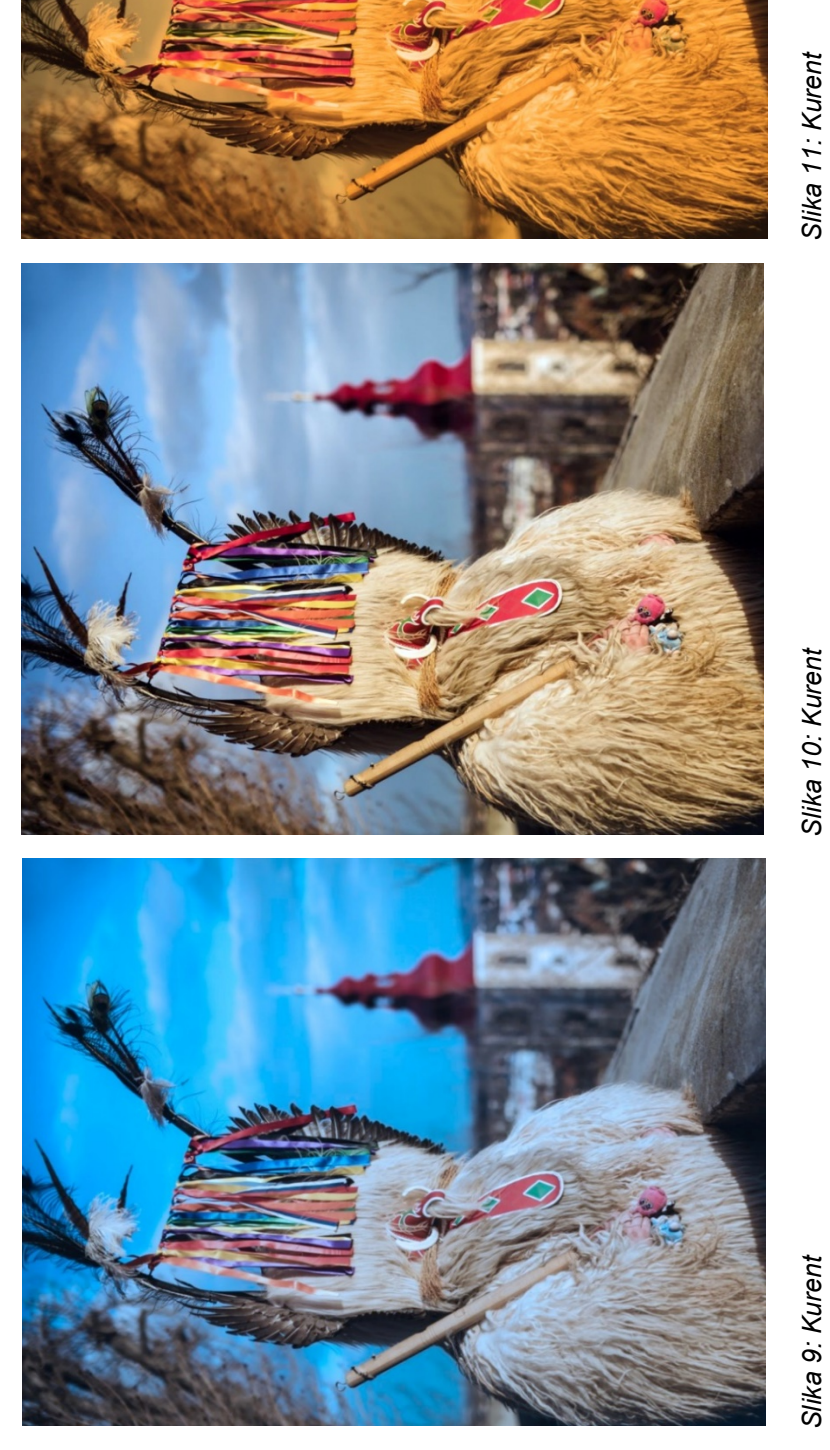

 $\begin{array}{c} \rule{0pt}{2.5ex}\rule{0pt}{2.5ex}\rule{$ 

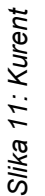

*Slika 9: Kurent*

Slika 10: Kurent *Slika 10: Kurent*

(Vir: https://www.visitptuj.eu/dozivite-ptuj/kultura-in-dediscina/mestne-znamenitosti/kurent/. Pridobljeno: 15. 1. 2021.) (Vir: https://www.visitptuj.eu/dozivite-ptuj/kultura-in-dediscina/mestne-znamenitosti/kurent/. Pridobljeno: 15. 1. 2021.)

**/18**

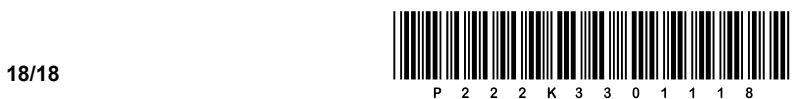

## Prazna stran